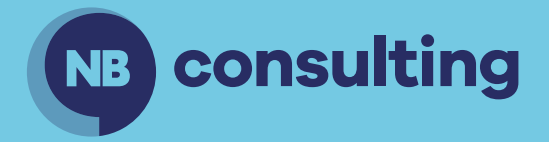

## **SAP Transformation Tool**

**NBTransform is a software solution built in SAP that is used to transform Master and Transactional Data from a legacy ERP to SAP. NBTransform handles any data object transformation with a cross reference table in SAP for mapping source to target or any complex logical rule.** 

## **Overview of Capabilities**

**Simple One to One Data Transform any value to another value** 

**Complex Transformations**

**Two or more values Transform to one value**

**One to Many values can determine one value**

## **String Operations**

**Search for specific word in source and determine target value**

**Strip out characters in source and format to target value**

**Transform Date format from target to source**

**Transform Externally assigned numbers to Internally assigned numbers i.e. Materials**

**Transform old material numbers to new externally assigned numbers in target**

**Add column or field to a transformed file to add data that is not in source** **Multiply Rows to target from single master data record i.e. additional customers added to support more complex sales area**

**Delete undesired rows in source that should not be migrated to target i.e. do not migrate Non-Purchased Materials**

**Report that shows the rules that are being used for any object**

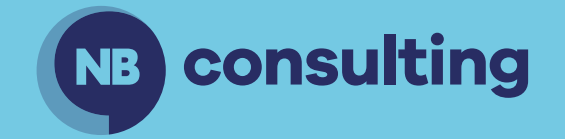

## **contactus@nbconsultingllc.com +1 (404) 550 6582 www.nbconsultingllc.com**

NB Consulting Group, LLC, 1419 Chapelcross Loop, Crystal River, FL 34429